## **Маркировка продукции (на производстве)**

Подготовительный этап (регистрация в честном знаке, необходимое ПО и оборудование) Настройка службы для взаимодействия с «честным знаком» и печати Дозаполнение справочников в Водяном Заказ кодов Печать кодов Ввод в оборот по данным печати Ввод в оборот по ТСД или системы технического зрения

From: <https://vodasoft.ru/wiki/> - **Водяной**

Permanent link: **<https://vodasoft.ru/wiki/doku.php?id=%D0%BC%D0%B0%D1%80%D0%BA%D0%B8%D1%80%D0%BE%D0%B2%D0%BA%D0%B0&rev=1643965510>** Last update: **2022/02/04 12:05**

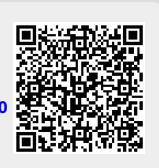